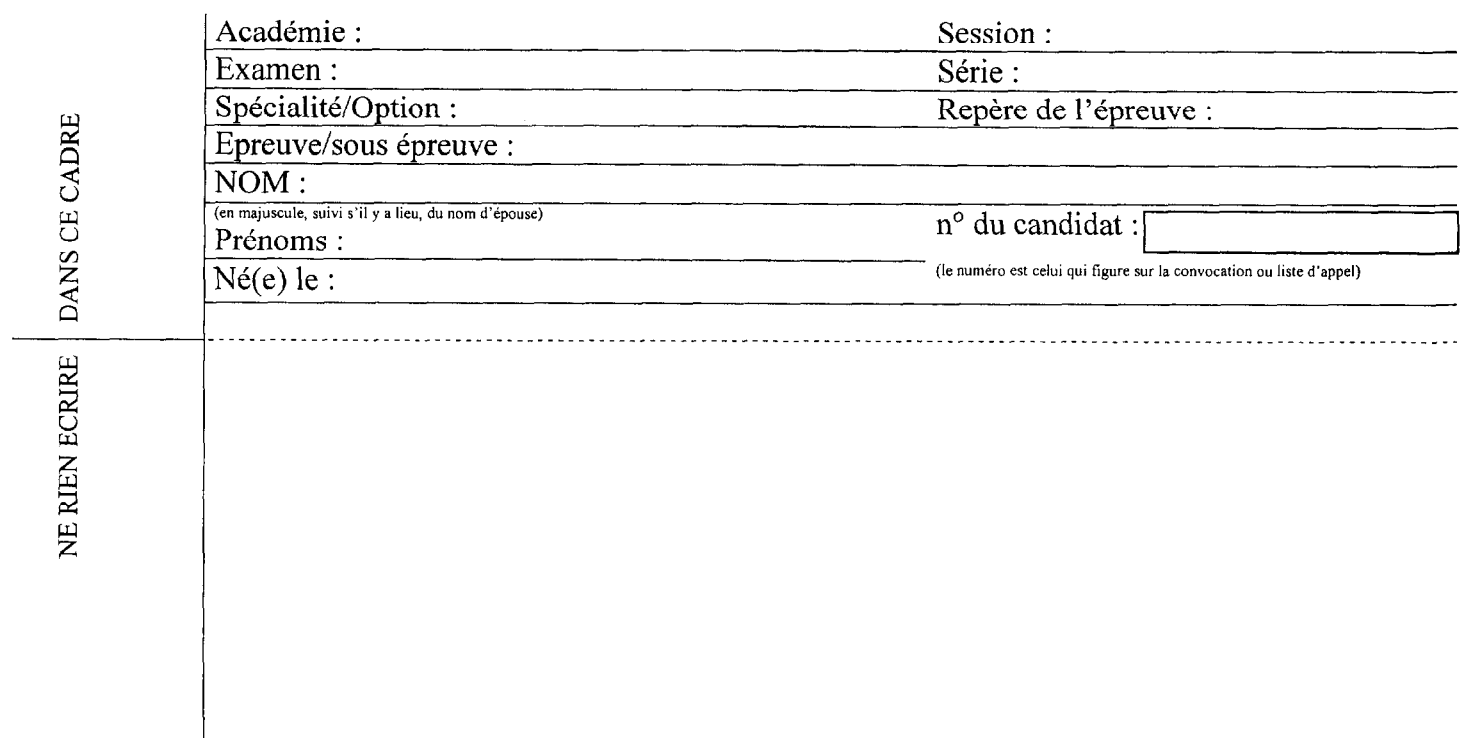

### EPREUVE El COMMUNICATION TECHNIQUE

## Partie 2 : Informatique

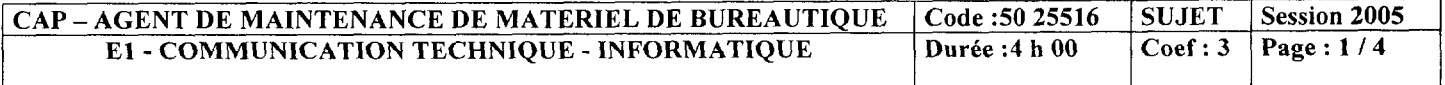

 $\sim$ 

 $\mathcal{A}$ 

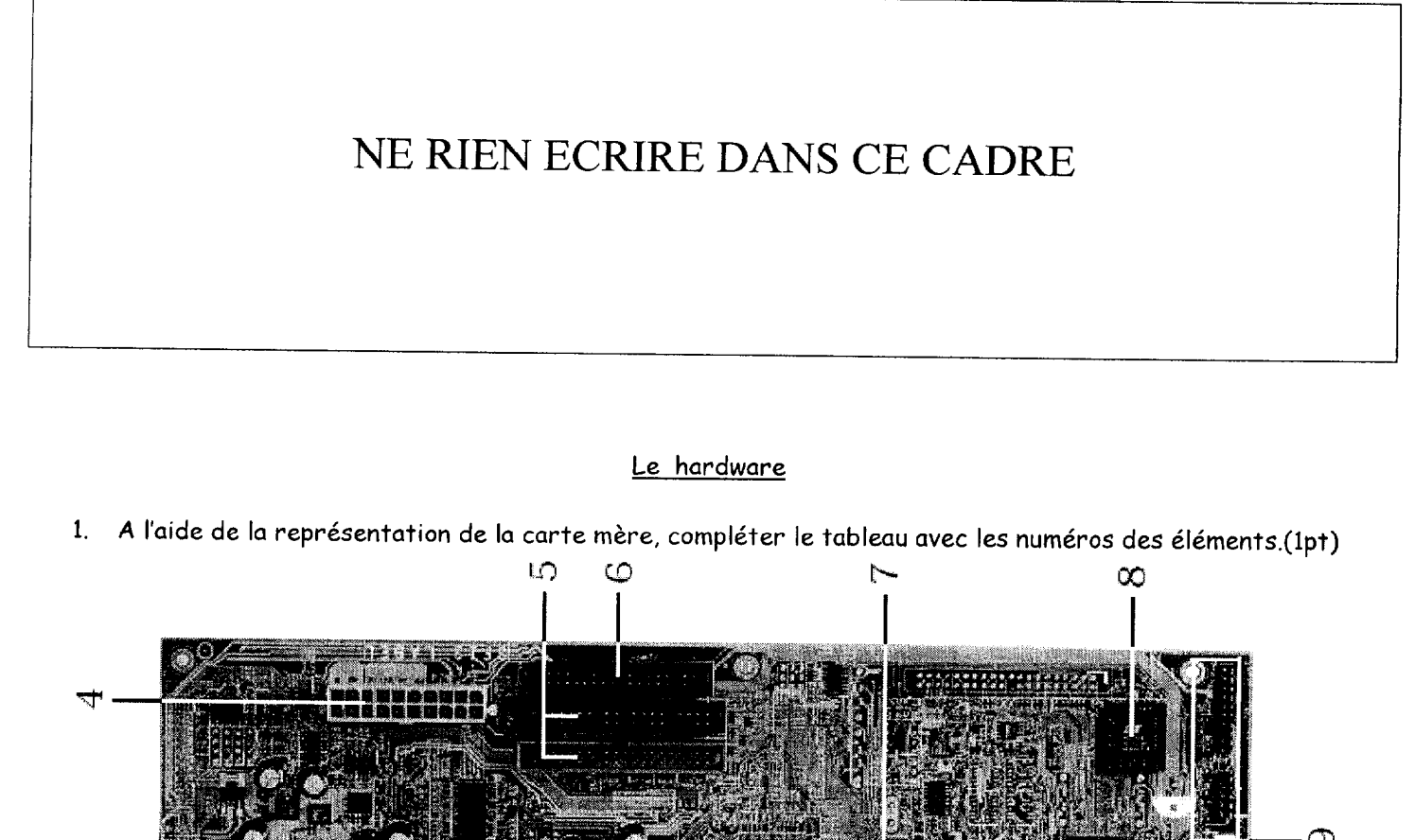

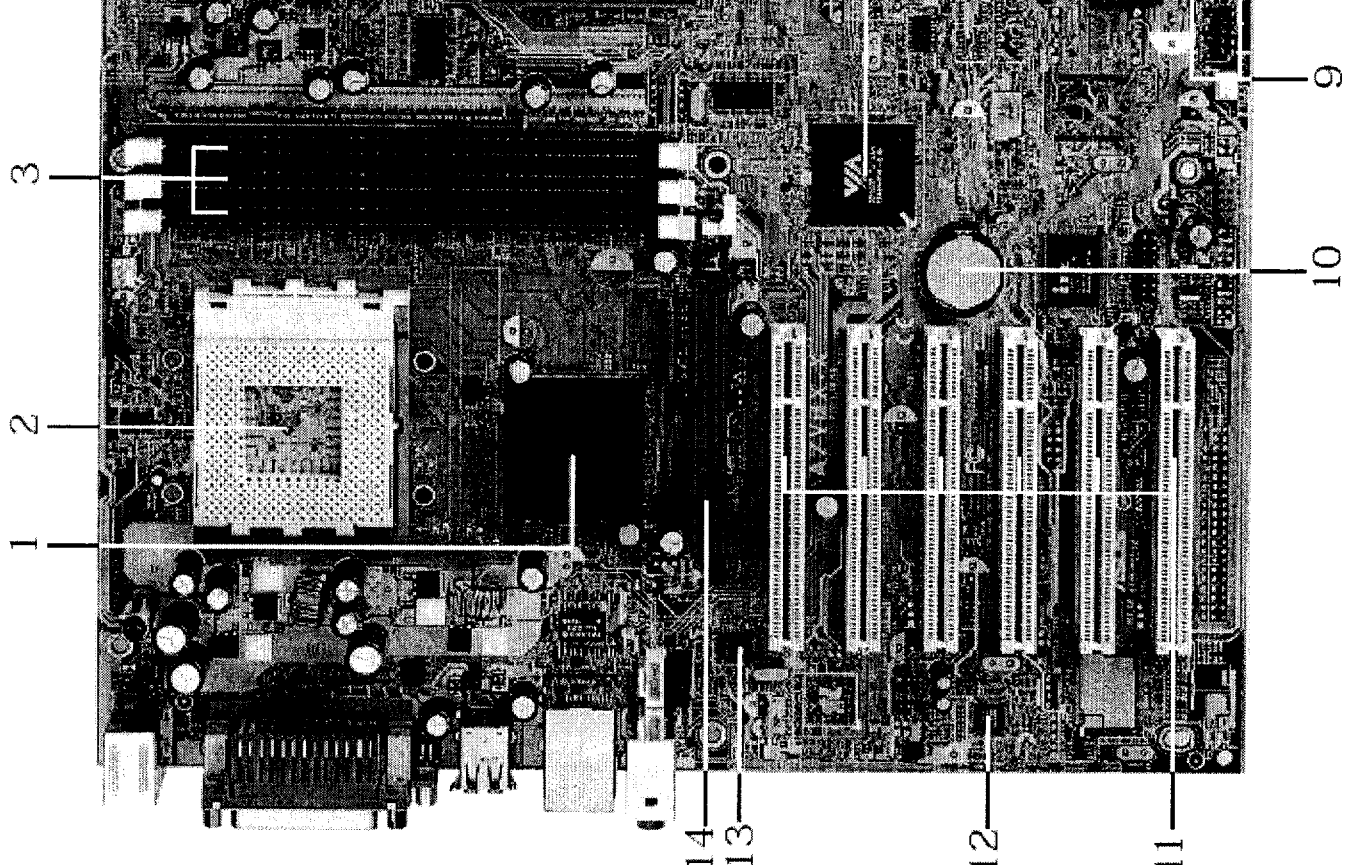

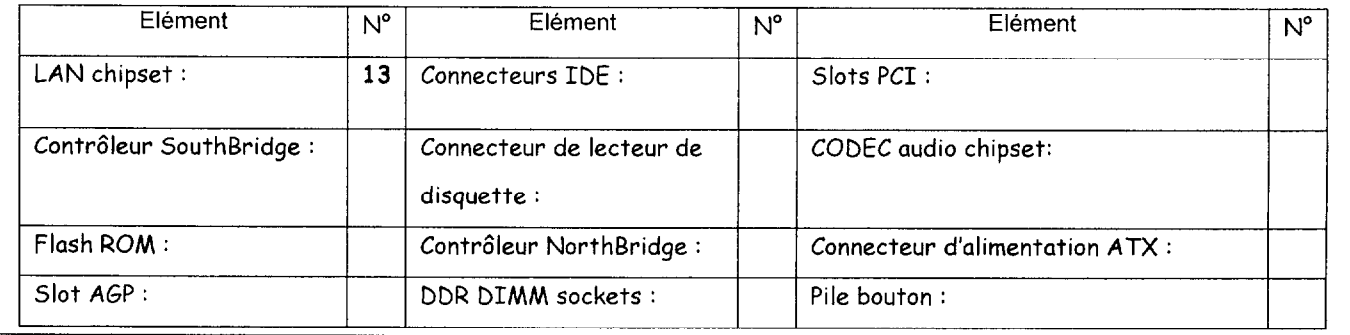

CAP – AGENT DE MAINTENANCE DE MATERIEL DE BUREAUTIQUE | Code : 50 25516 | SUJET | Session 2005<br>E1 - COMMUNICATION TECHNIQUE - INFORMATIQUE | Durée : 4 h 00 | Coef : 3 | Page : 2 / 4 E1 - COMMUNICATION TECHNIQUE - INFORMATIQUE

# NE RIEN ECRIRE DANS CE CADRE

2. Sur l'image suivante, nommer les connecteurs. .(lpt)

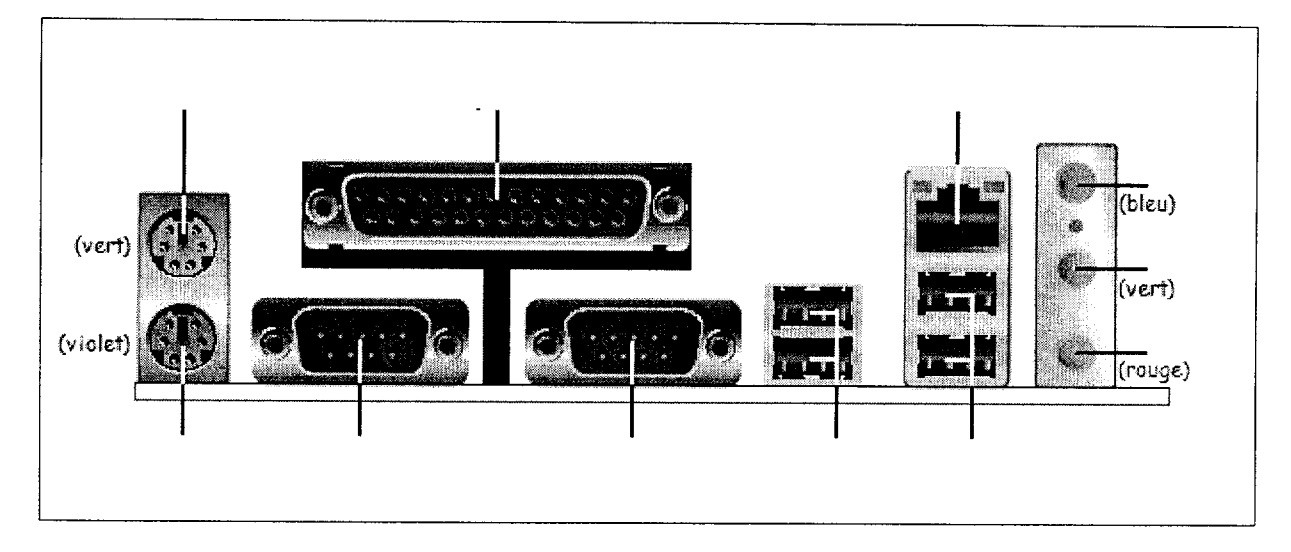

### Le BIOS et le SETUP

- 3. Comment appelle-t-on l'opération qui permet de modifier le contenu d'une Rom-Bios actuelle ? .(lpt) . . . . . . . . . . . . . . . . . . . . . . . . . . . . . . . . . . . . . . . . . . . . . . . . . . . . . . . . . . . . . . . . . . . . . . . . . . . . . . . . . . . . . . . . . . . . . . . . . . . . . . . . . . . . . . . . . . . . . . . . ...................................................................................
- 4. Quel est le rôle du « SETUP » ? .(lpt)

. . . . . . . . . . . . . . . . . . . . . . . . . . . . . . . . . . . . . . . . . . . . . . . . . . . . . . . . . . . . . . . . . . . . . . . . . . . . . . . . . . . . . . . . . . . . . . . . . . . . . . . . . . . . . . . . . . . . . . . . ................................................................................... . . . . . . . . . . . . . . . . . . . . . . . . . . . . . . . . . . . . . . . . . . . . . . . . . . . . . . . . . . . . . . . . . . . . . . . . . . . . . . . . . . . . . . . . . . . . . . . . . . . . . . . . . . . . . . . . . . . . . . . . ...................................................................................

. . . . . . . . . . . . . . . . . . . . . . . . . . . . . . . . ..~........................................................................................................................................................................

. . . . . . . . . . . . . . . . . . . . . . . . . . . . . . . . . . . . . . . . . . . . . . . . . . . . . . . . . . . . . . . . . . . . . . . . . . . . . . . . . . . . . . . . . . . . . . . . . . . . . . . . . . . . . . . . . . . . . . . . ...................................................................................

- 5. Quel est le rôle de la « RAM-CMOS » ? .(lpt)
- 6. Quel est le rôle de la pile bouton placée sur les cartes mères ? .(lpt)
- 7. A quel moment et comment peut-on accéder au « SETUP » ? .(lpt)

8. Indiquer par un numéro, l'ordre chronologique des différentes phases de démarrage d'un micro-ordinateur.

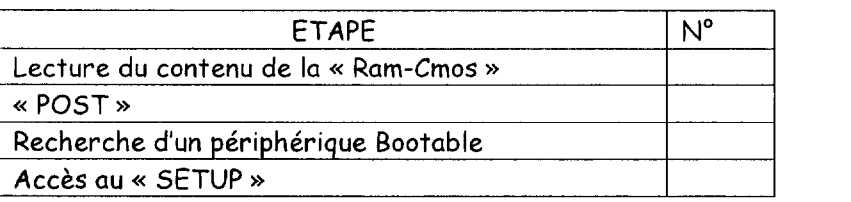

 $(1pt)$ 

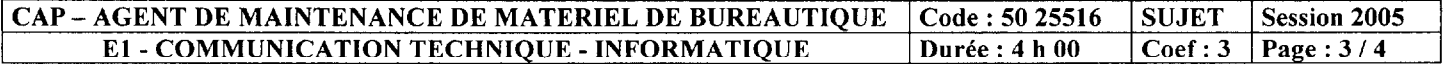

## NE RIEN ECRIRE DANS CE CADRE

Le disque dur et le partitionnement

- 9. Citer deux interfaces utilisées pour connecter un disque dur à la carte mère. .(1pt)
- 10. En mode « CHS », quelle est la capacité d'un disque dur dont les paramètres sont : 65535 cylindres / 16 têtes / 63 secteurs ? .(1pt)

- 11. Comment appelle-t-on l'opération permettant de définir le nombre de cylindres et de secteurs ? .(1pt)
- 12. Combien de périphérique IDE, peut-on connecter à une carte mère possédant deux connecteurs IDE ?
- 13. Que signifie le terme « MBR » ? Quel est son contenu ? .(1pt)
- 

14. Quels sont les différents types de partitions ? .(1pt) 

<u>and the second complete the second complete</u>

15. Quelle opération permet de créer un nouveau système de fichier ? .(1pt)

#### Les réseaux et internet

- 16. Citer deux exemples de liaisons entre deux ordinateurs pour échanger des données ? .(1pt)
- 17. Citer les composants nécessaires et suffisants à la réalisation d'un réseau poste à poste (logiciels et matériels pour 3 postes). (1pt)
	-
- 
- 18. Donner un exemple d'adresse électronique (courriel ou email). .(1pt)

Donner un exemple d'adresse INTERNET.

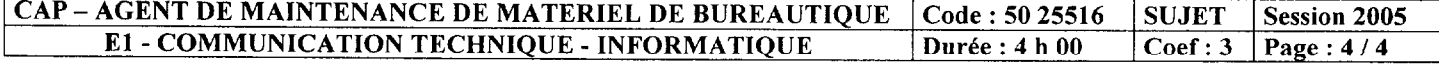